# WaitWell Software Roles and Parameters

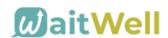

The following roles are available to assign to your staff accounts on WaitWell software. They can be modified by the WaitWell support team if necessary.

### **Agent Role:**

- Can only sees the Queue and Preferences pages
- One the queue page, they can perform the following functions:
  - Manually add a customer to queue
  - Assign themselves a customer
  - Complete a ticket
  - View their own recent tickets
  - Assign themselves a desk (if the desk assignment feature is enabled)
  - o Remove a customer from the queue
  - Placed a customer on hold
  - Increase/decrease the priority of a ticket
  - o Add a note to the ticket that will be displayed on the main Queue page
  - Send/receive a 1:1 SMS message to/from a customer
  - View a customer's waiver
  - o Edit customer details (like adding a phone number)
  - Assign a customer's ticket to a new service type
- The agent role can be restricted to one location or added to multiple locations
- The agent role can be limited to one queue or assigned to multiple queues

## **Manager Role:**

- All that Agent can do plus:
- View the Tickets page and see all closed tickets in that log
- Create/Edit staff accounts for the locations that they are assigned to manage
- View the Dashboard page
- View and run Reports
- View the Settings page, but can not make edits to the settings or configurations
- Access manager specific features, such as:
  - o Send alerts/broadcast SMS messages to everyone in line
  - Assign customers to specific desks/staff. This is only available if the Desk Assignment feature is enabled in Dispatch mode

### **Admin Role:**

- All that Manager can do plus:
- Edit all settings and configurations
- Toggle between all locations to which they're given access

#### **Organization Admin Role:**

- All that Admin can do plus:
- Provides Admin access to all databases within an Organization